## **BTEC Business**

Exam Board: Pearson
Qualification: BTEC Business
Course code: 601/7155/8

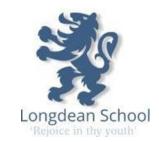

In September, you will be starting the BTEC Business course.

- 1) If you were in for the transition day, you should have a copy of the ........
- 2) Please look at and sign up (where necessary) to the following on-line resources
  - a. Business | tutor2u
  - b. A Level Business | Takingthebiz
  - c. <a href="https://www.twoteachers.co.uk/">https://www.twoteachers.co.uk/</a>
- 3) There is transition exercises that have been designed by the department that should be completed before the beginning of term

A-level transition.pptx
https://longdeanhertsschmy.sharepoint.com/:p:/g/personal/k\_mckerrell\_longdean\_herts\_sch\_uk/EXy9XQqPiK9GplMUmhN4
9hoBPOPQmRurSpuibtc6xRgG0A?e=5Y3K0Z

- 4) You are encouraged to keep up to date on what is going on in the business world. Start reading/watching the following for insight and background
  - a. Business | Latest News & Updates | BBC News
  - b. https://www.youtube.com/@Bizconsesh

Please come to the course with an open and inquisitive mind set and look forward to the delights of Business!

See you in September.